# **INSTITUTE OF AERONAUTICAL ENGINEERING**

**(Autonomous)** Dundigal, Hyderabad-500043

# **COMPUTER SCIENCE AND ENGINEERING**

# **TUTORIAL QUESTION BANK**

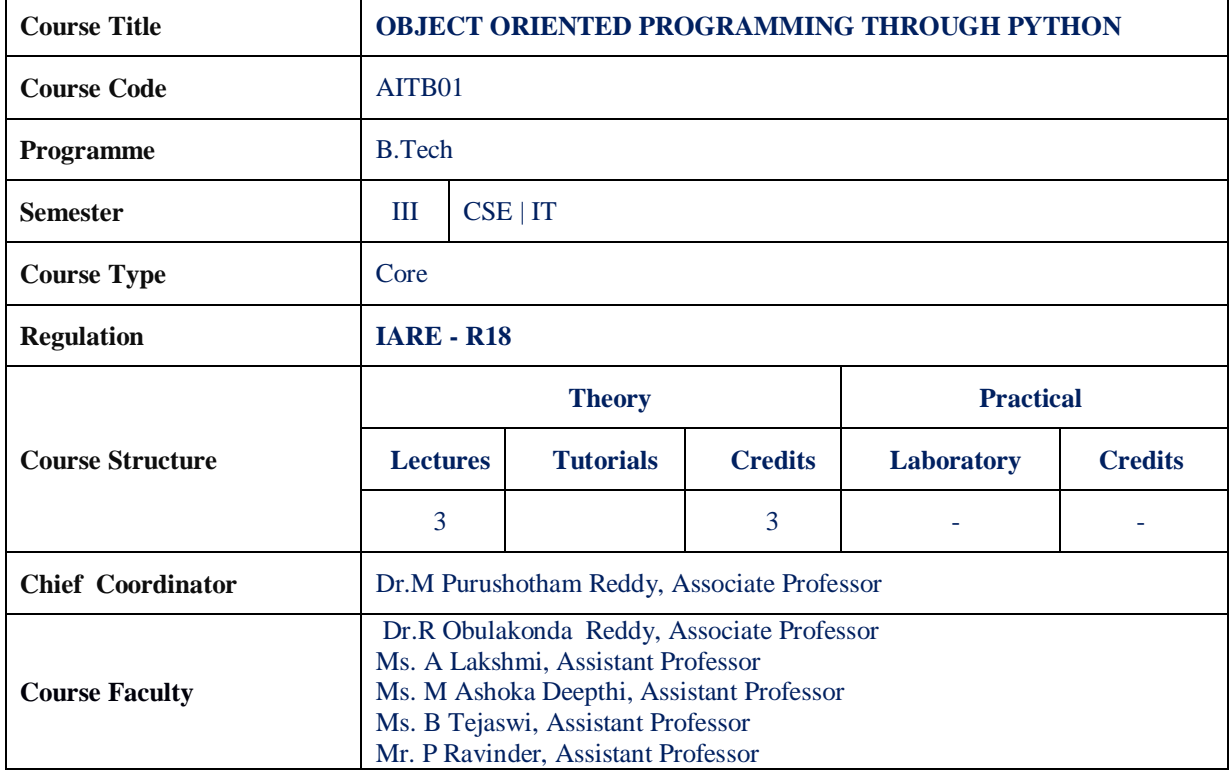

#### **COURSE OBJECTIVES:**

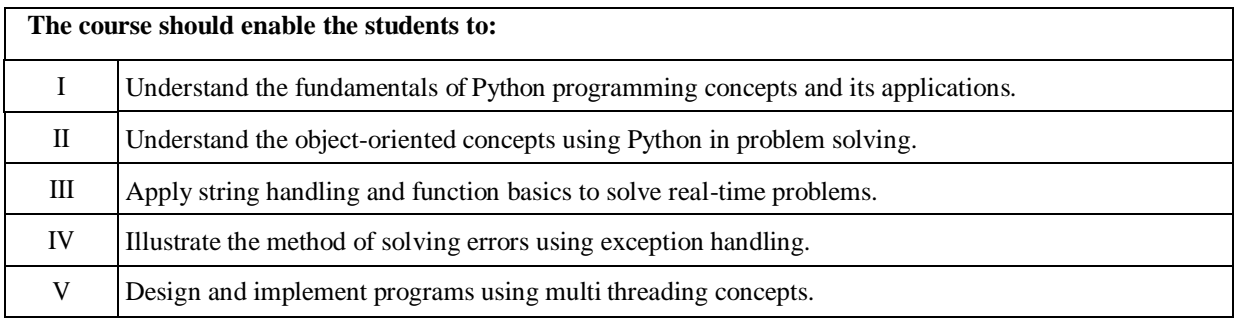

#### **COURSE OUTCOMES (COs):**

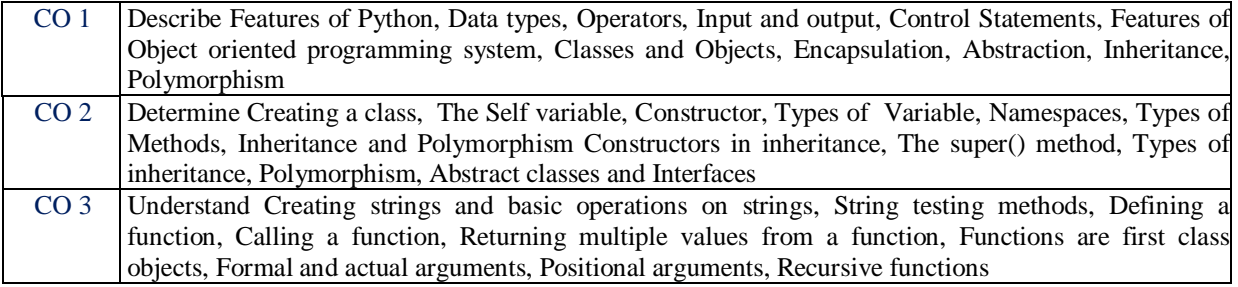

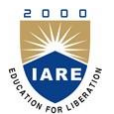

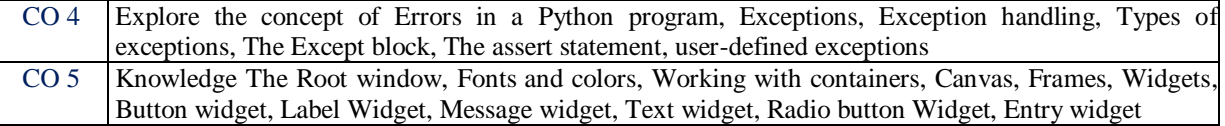

# **COURSE LEARNING OUTCOMES (CLOs):**

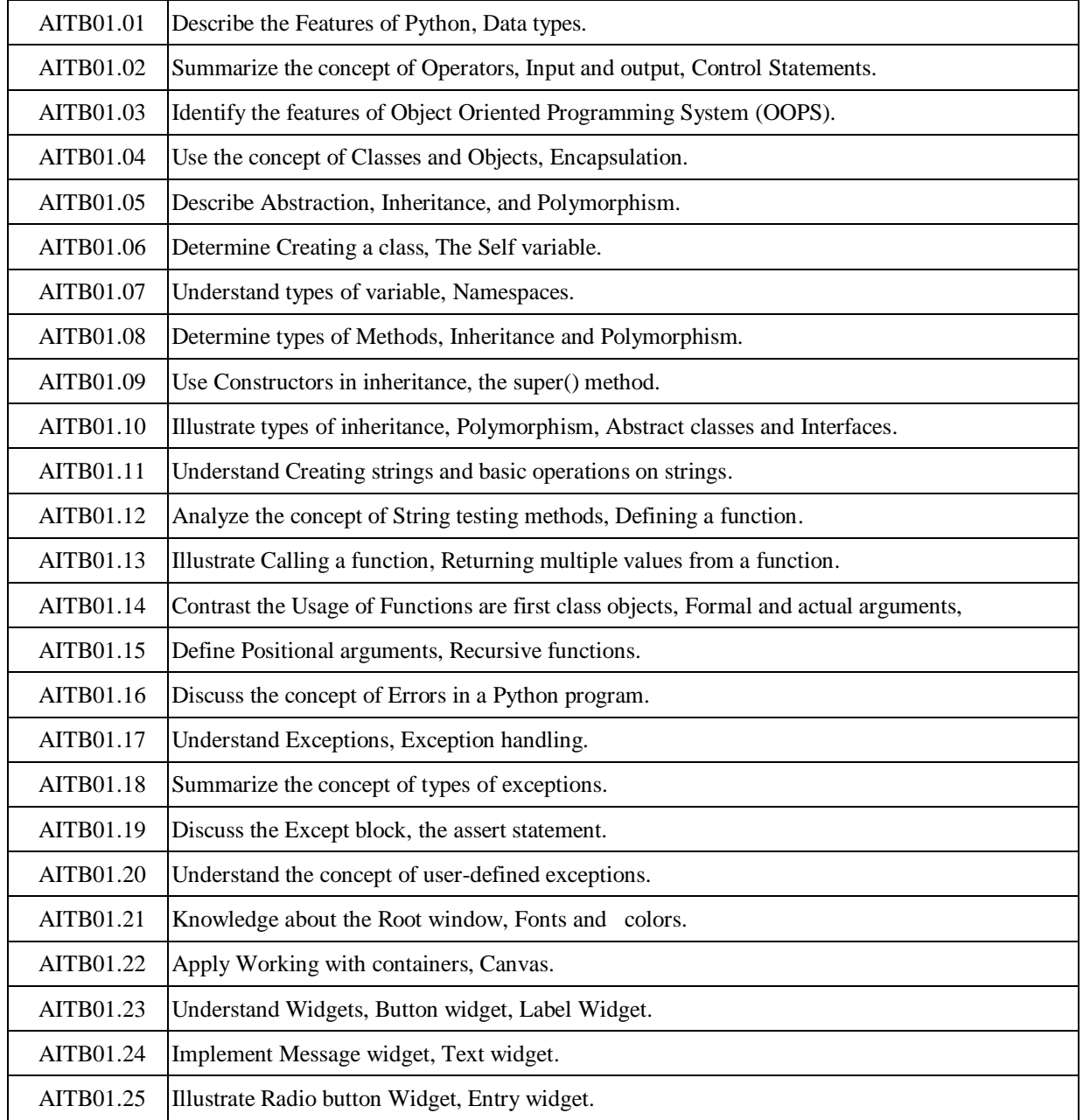

## **TUTORIAL QUESTION BANK**

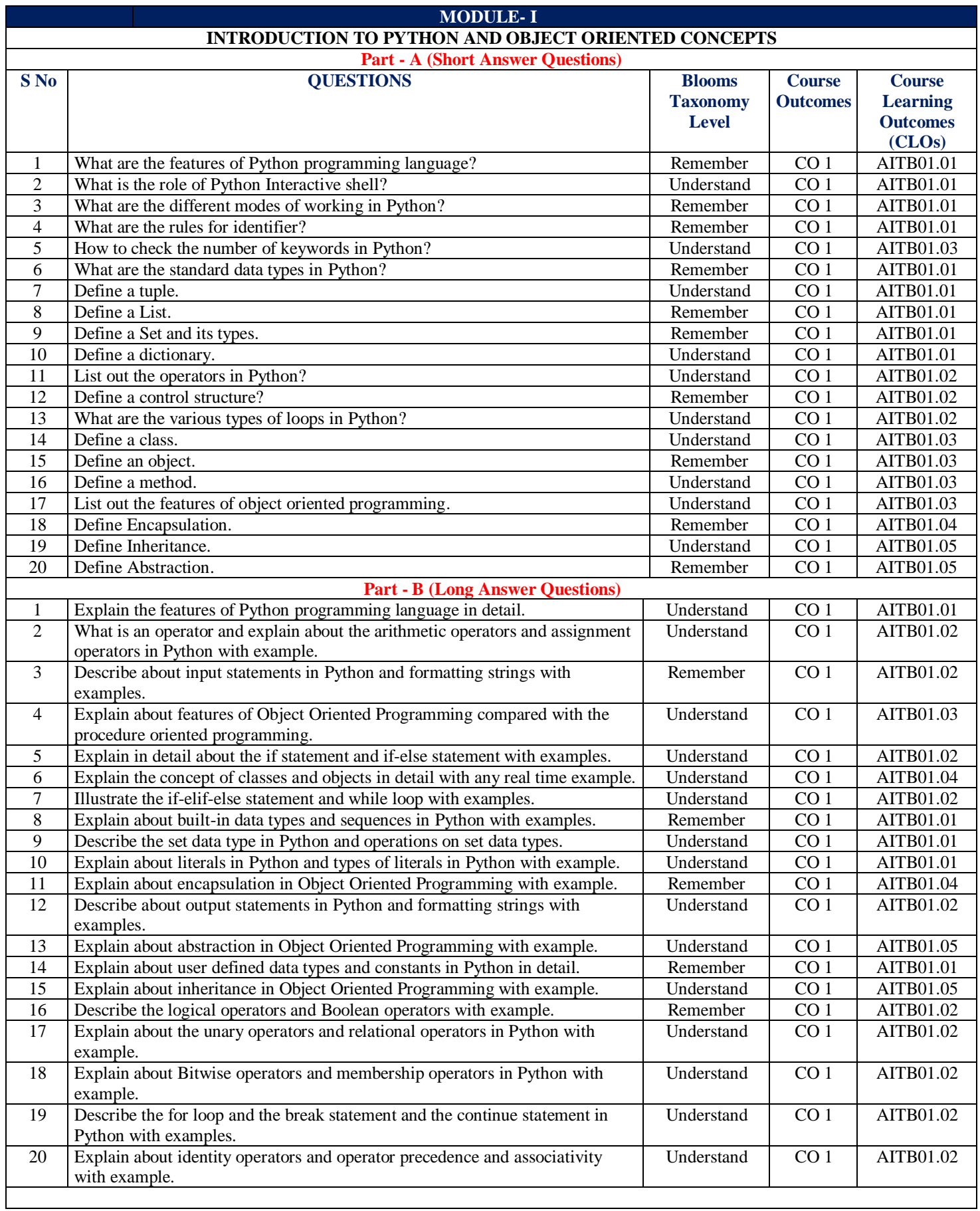

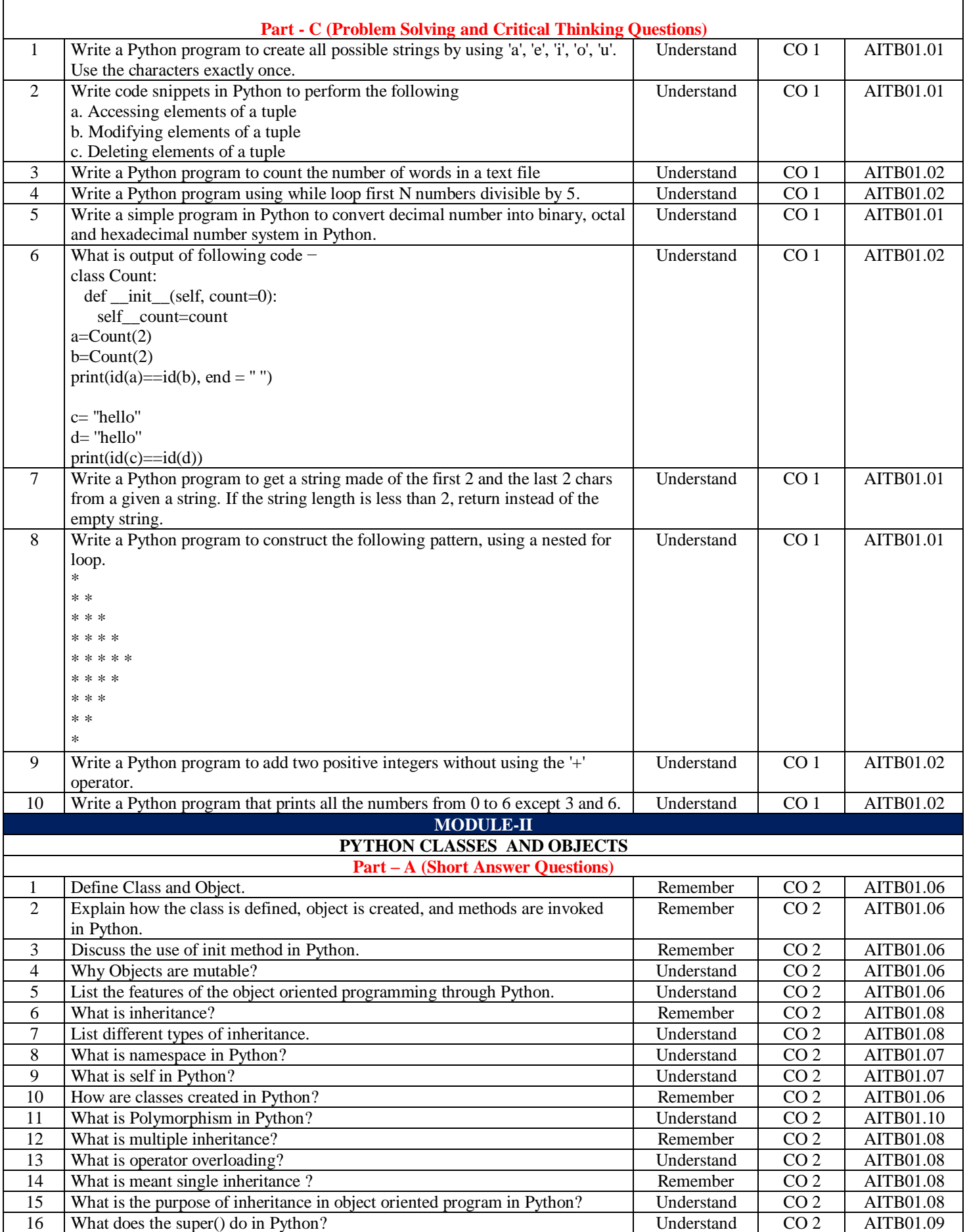

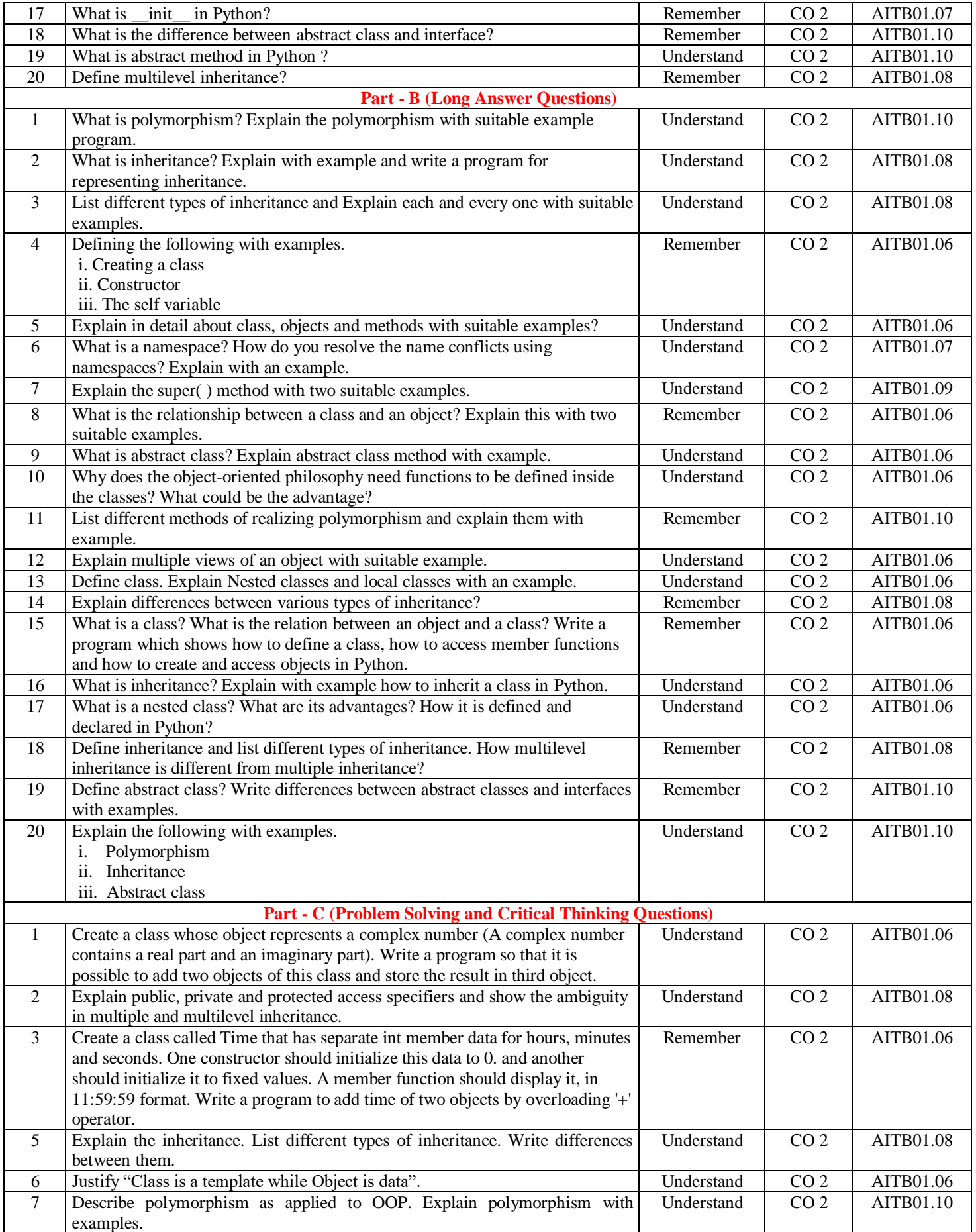

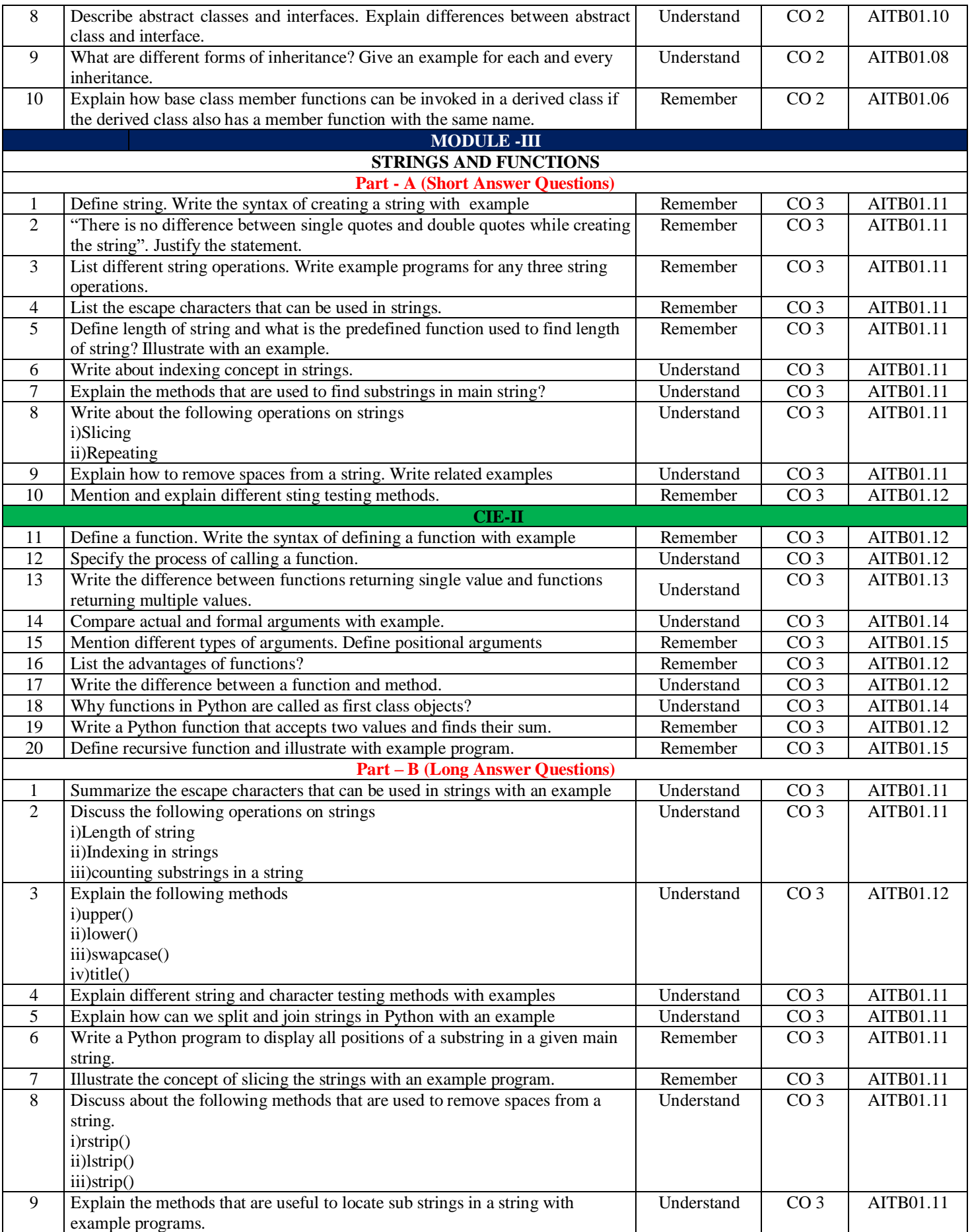

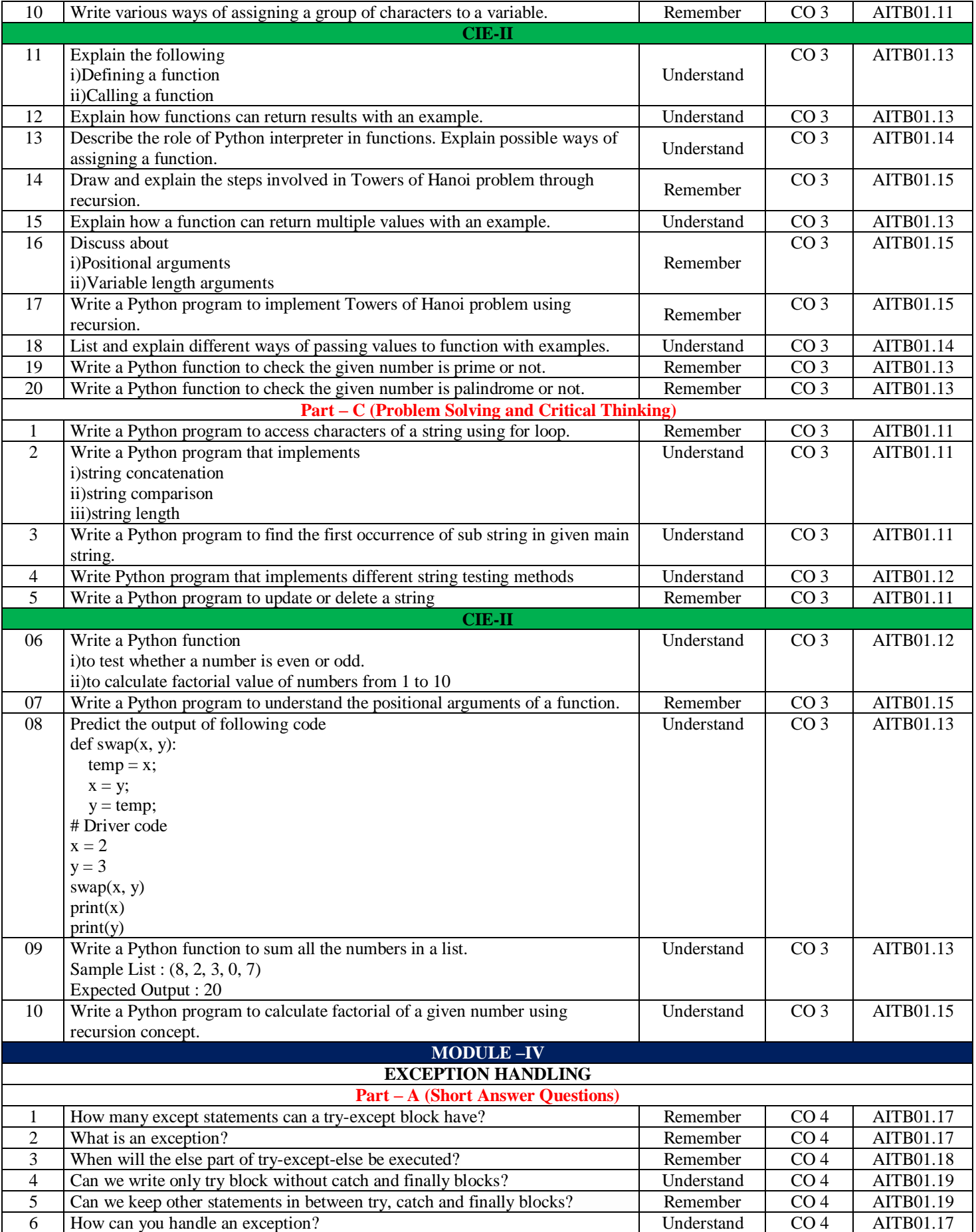

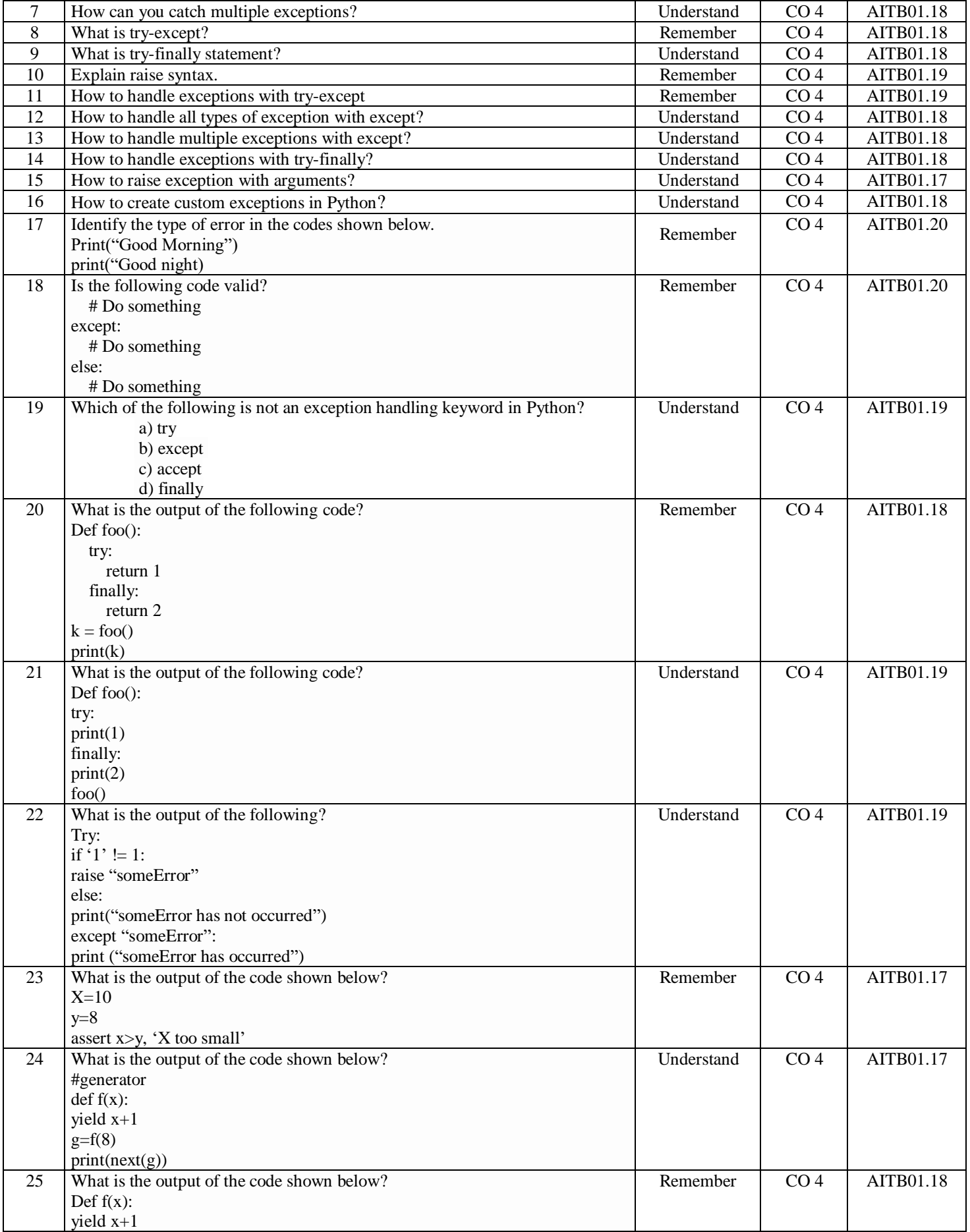

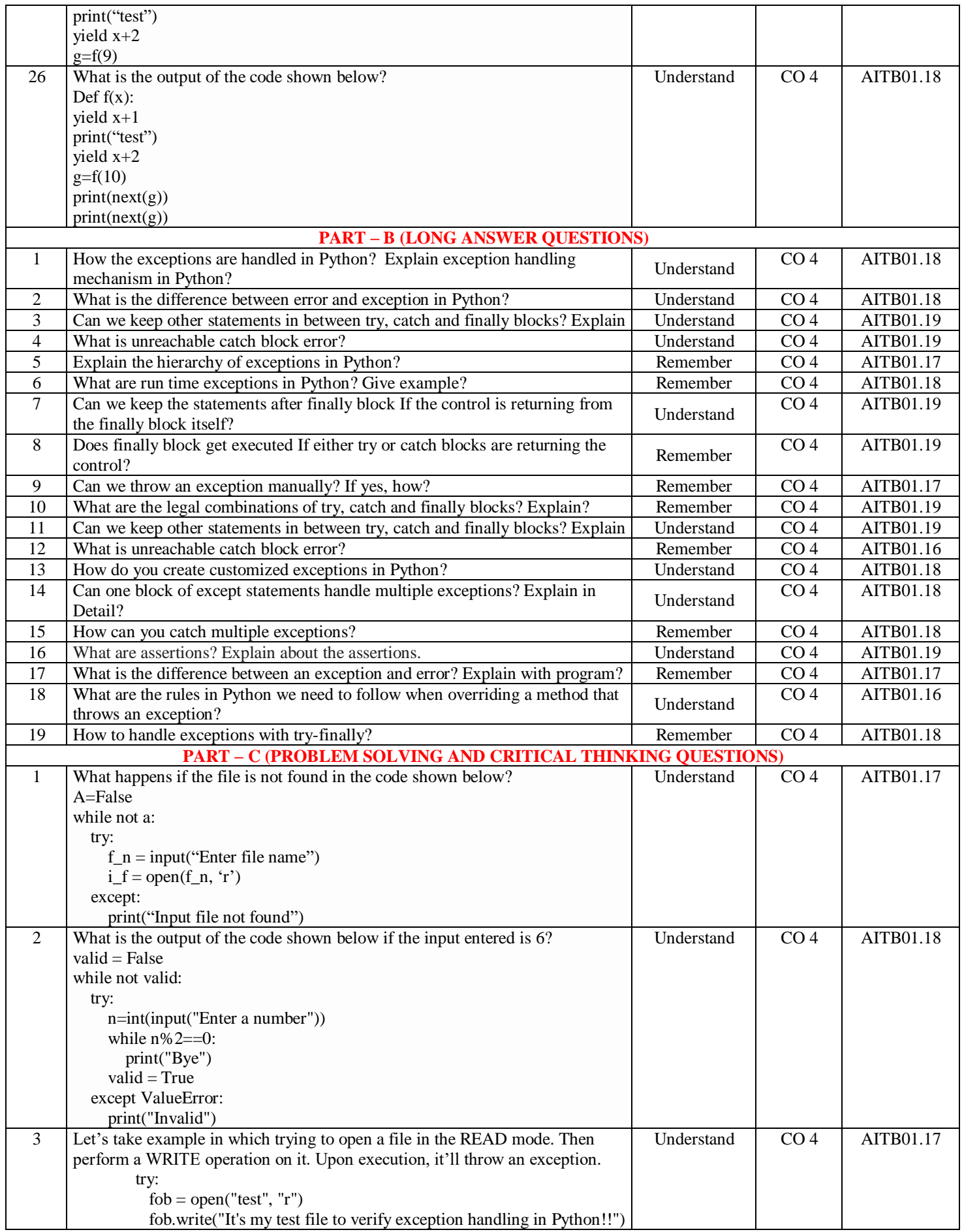

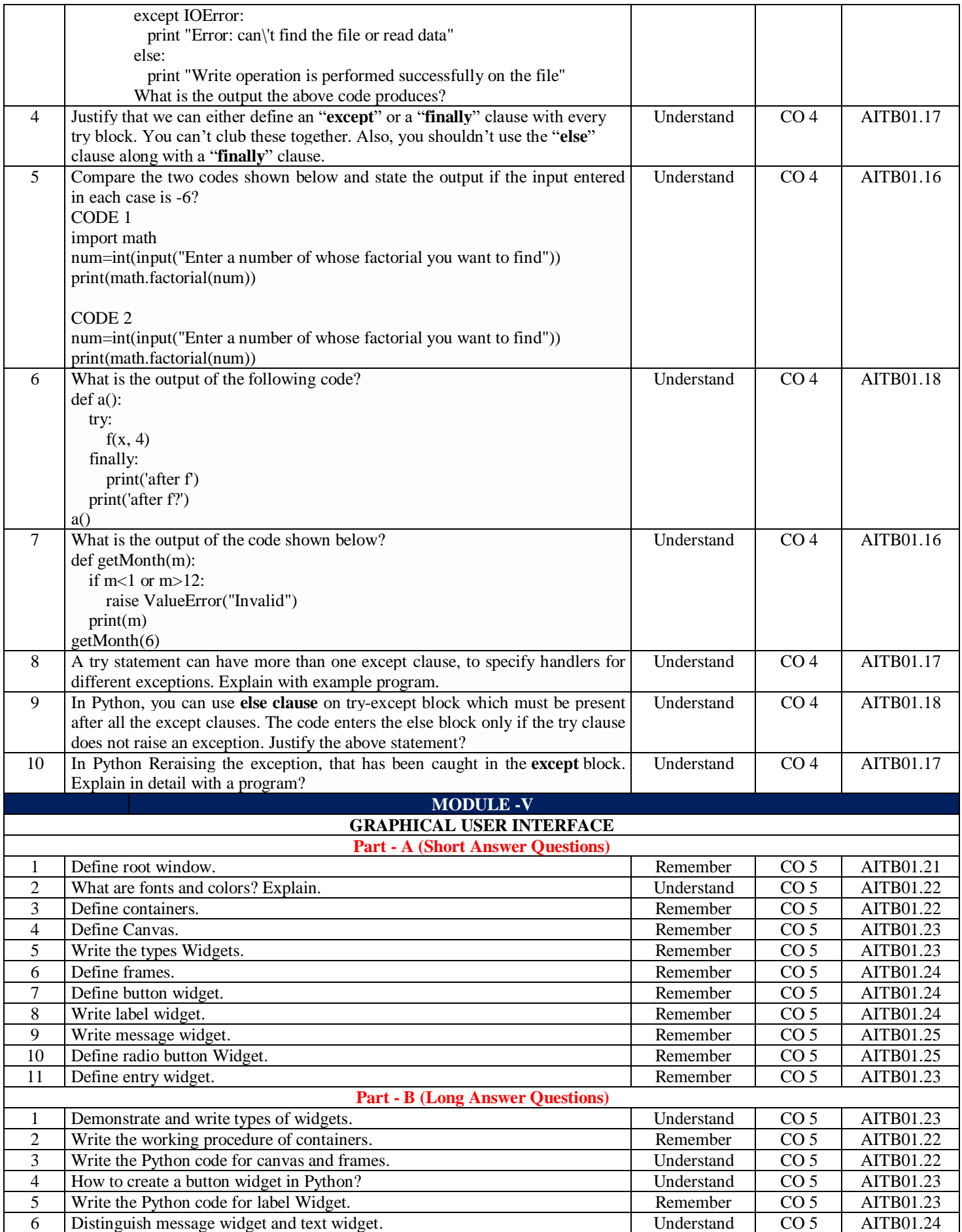

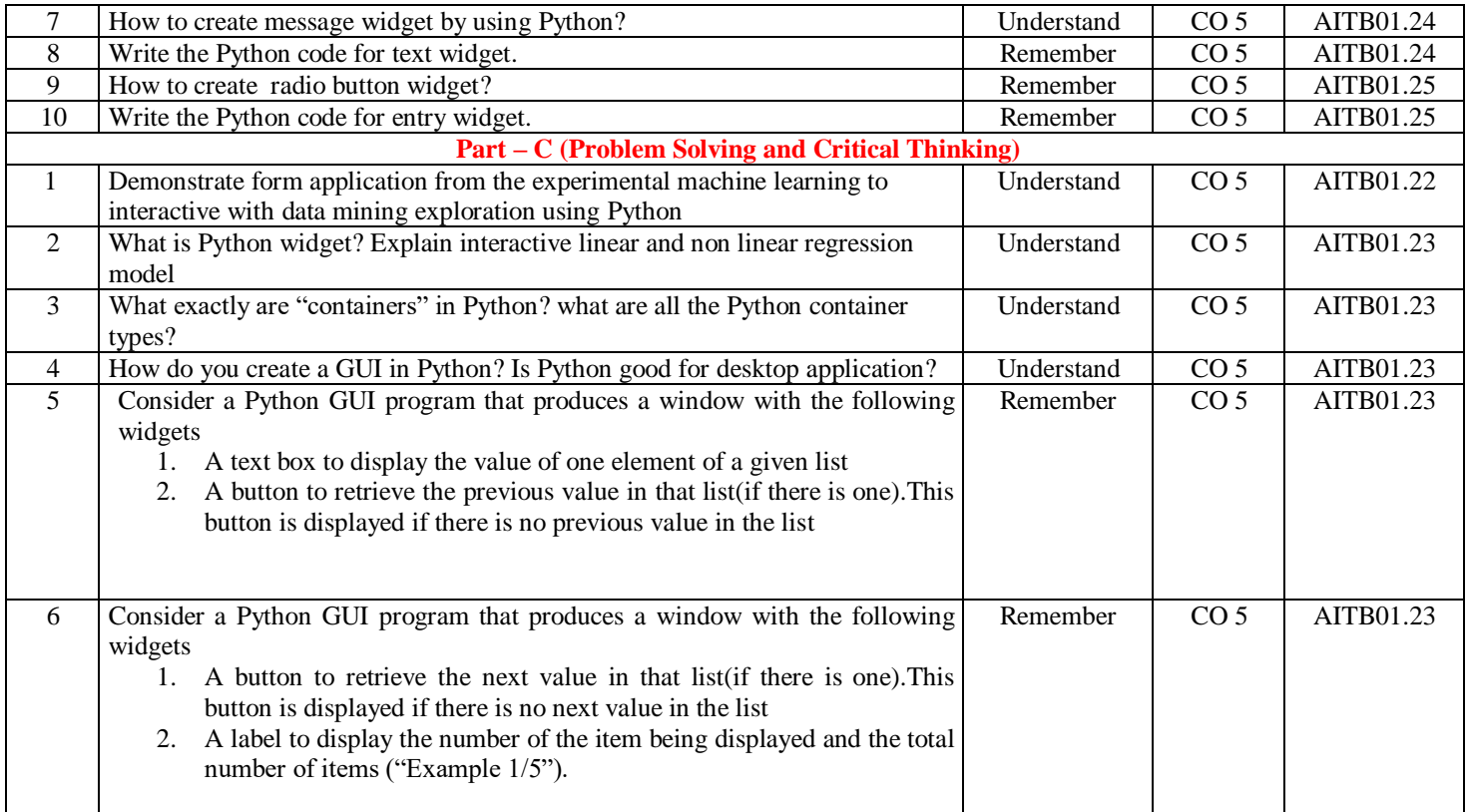

## **Prepared by:**

Dr.M Purushotham Reddy, Associate Professor **HOD, IT**